# **Overview of the Hydrologic Ensemble Forecast Service (HEFS)**

**Release 0.1.2** 

June 1, 2012

**National Weather Service Office of Hydrologic Development**

# **I. Document history**

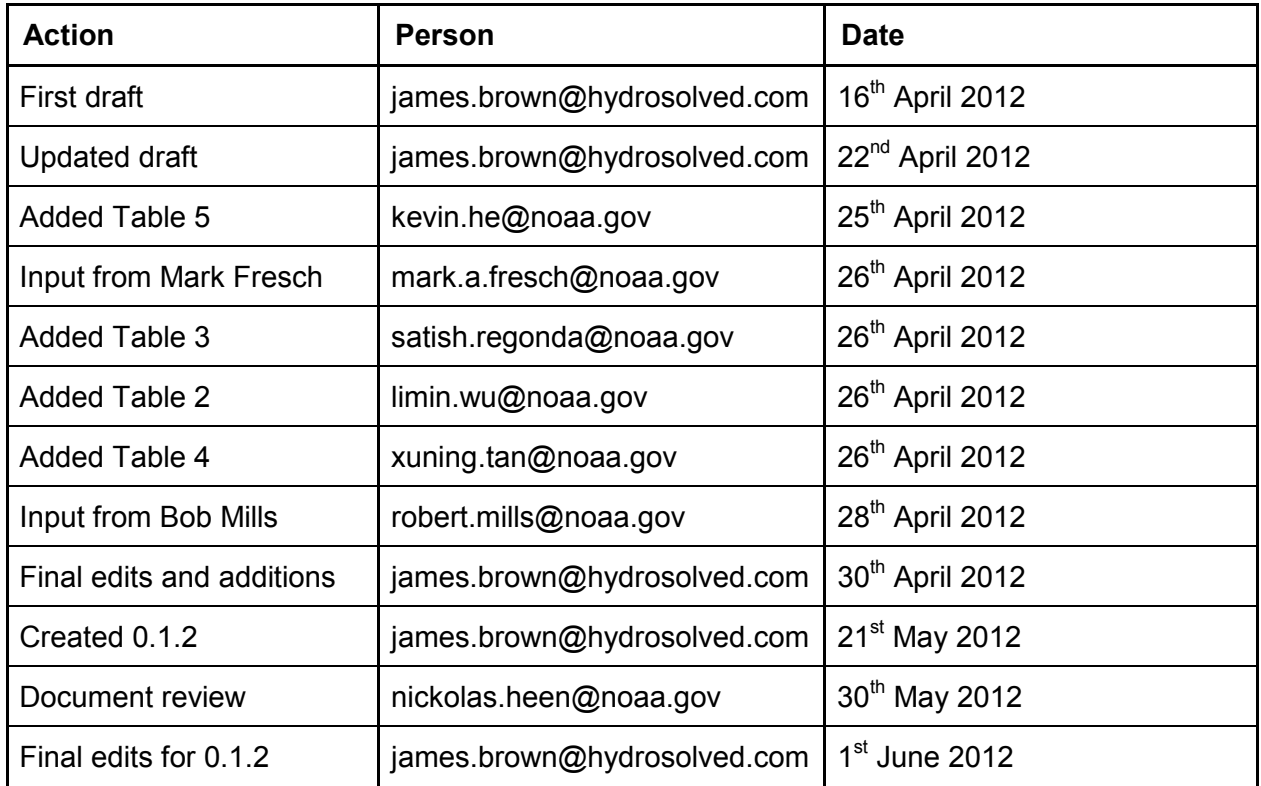

# **CONTENTS**

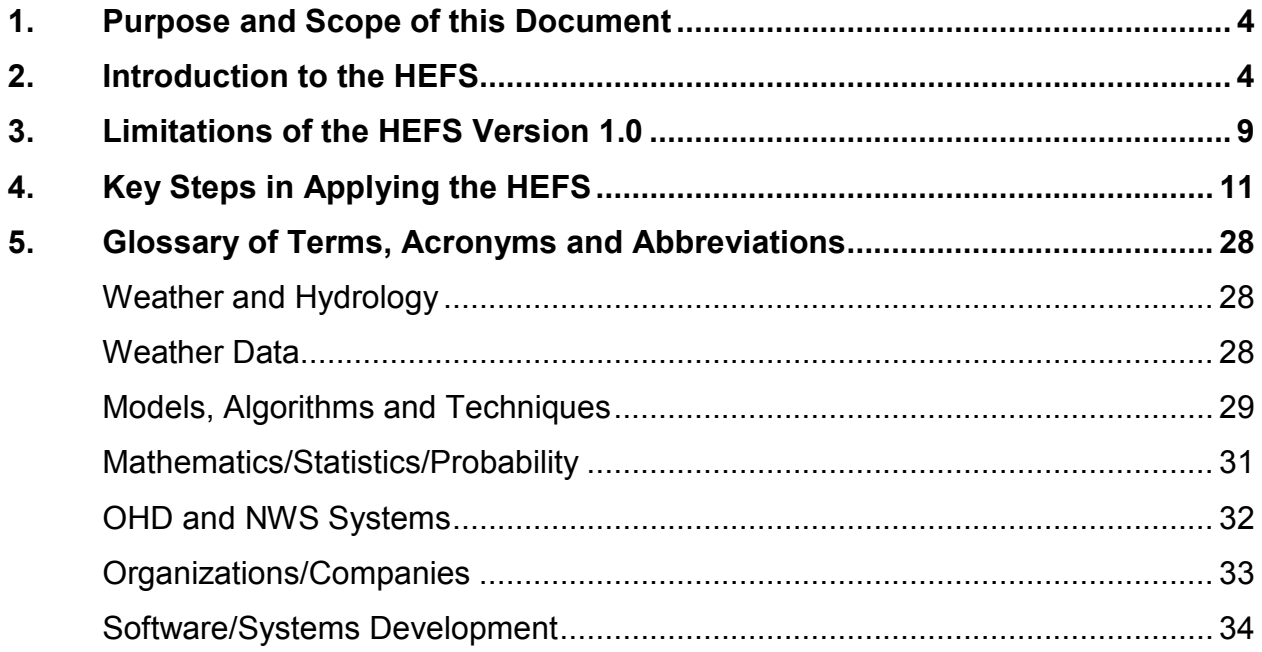

#### **1. Purpose and Scope of this Document**

This document aims to:

- 1) provide a non-technical overview of the Hydrologic Ensemble Forecast Service (HEFS) and;
- 2) summarize the key steps involved in preparing the HEFS for operational forecasting, hindcasting, and verification.

Detailed descriptions of the individual components of the HEFS, including the science behind the software, the detailed functionality and options, and how to apply the HEFS, are provided in the various users' manuals for the HEFS components. This document provides an overview, rather than detailed guidance for specific applications. However, future revisions to this document will accommodate illustrative applications or case studies of the HEFS as an "end-to-end" system.

#### **2. Introduction to the HEFS**

The HEFS was developed by the Office of Hydrologic Development (OHD) of the U.S. National Weather Service (NWS). The HEFS issues hydrologic forecasts that are "uncertainty aware", i.e. they provide information about forecast uncertainty. This is achieved by issuing an *ensemble* of possible values of the forecast variables. Unlike single-valued or "deterministic" forecasts, which comprise a *single* estimate of the forecast variable at each time and location, an ensemble forecast provides a set of possible values. An ensemble forecasting system, such as the HEFS, translates or "propagates" an ensemble of inputs (e.g. precipitation and temperature) through a hydrologic model to provide an ensemble of outputs (streamflow). Ensemble forecasting provides a convenient way to quantify and trace the movement of uncertainty through hydrologic models, which otherwise require fixed values of the inputs (i.e. fixed values of temperature and precipitation). In ensemble forecasting, the hydrologic models, such as SAC-SMA and SNOW-17, are executed repeatedly. Each execution uses a different value for the inputs and, by implication, provides one possible value for the outputs (streamflow). By collecting together the ensemble of outputs, the forecasts can be used to develop probability statements, such as the probability of flooding (fraction of members that exceed flood stage), or to use in other modeling tools or decision support systems.

Ensemble forecasting relies on a combination of physically-based and statistical modeling. The HEFS comprises both physically-based hydrologic models (e.g. SAC-SMA, SNOW-17) and statistical modeling of the forecast uncertainties. The components of the HEFS are implemented within a modular software framework (*Figure 1*). The HEFS modules aim to quantify and, where possible, reduce the uncertainties at various stages in the hydrologic modeling process, as well as generate outputs for operational forecasting.

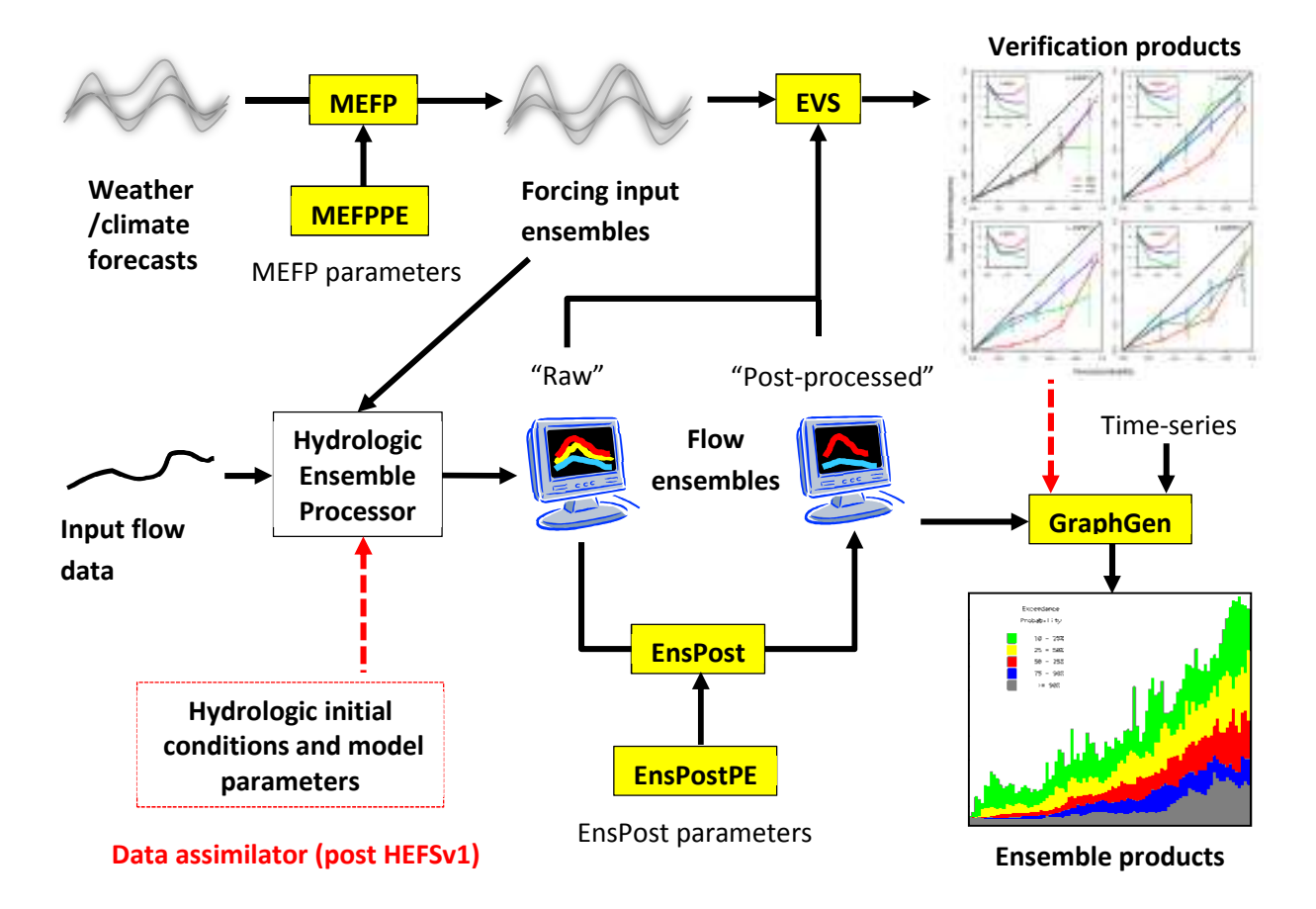

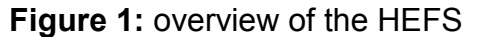

Statistical models rely on historical observations to determine historical forecast errors. This requires statistical modeling of the relationship between the past forecasts and observations. If this relationship is relatively constant or "stationary" in time, past forecasting errors provide a statistical guide to future forecasting errors. These statistical models provide the basis to generate the ensemble of inputs required by the hydrologic models (the Meteorological Ensemble Forecast Processor or MEFP) and to correct for consistent errors (biases) in the streamflow predictions (the Ensemble Postprocessor or EnsPost). Of course, the ensembles generated by these models must be physically, as well as statistically, reasonable. In particular, they must reproduce observed patterns of forcing and streamflow in *space and time*. For example, adjacent basins could have similar precipitation amounts at any given time. They must also reproduce the observed relationships *between* variables. For example, precipitation will not fall as snow at high air temperatures. Moreover, they aim to reproduce these patterns at several different accumulation volumes (e.g. daily, monthly, etc.).

The statistical modeling in the HEFS is conducted in two parts. First, a Parameter Estimator (PE) is used to estimate the parameters of each statistical model. The parameters must be estimated from a long and consistent record of paired predictions and observations. This is necessary to minimize sampling uncertainty; that is, to provide parameter estimates that are reasonable and not too "noisy." Secondly, the estimated parameters are applied in real time to the "raw" operational forecasts, whether from the forcing models (e.g. GFS, CFSv2) or streamflow models (SAC-SMA and SNOW-17). For example, the MEFP Parameter Estimator (MEFPPE) estimates the parameters of the relationship between the historical observations and the "raw" temperature and precipitation forecasts from weather and climate models, such as the Global Forecast System (GFS). In real time, the MEFP uses the parameters from the MEFPPE together with the raw operational forecasts from the GFS. Using this information, the MEFP produces an ensemble of temperature and precipitation forecasts for input to the hydrologic models. The MEFP accounts for any biases in the raw forecasts via the model parameters estimated with the MEFPPE. The MEFP accommodates several sources of raw forecasts, including the single-valued operational forecasts from the

6

RFCs, the GFS, the Climate Forecast System (v.2), historical observations ("climatological forcing") and, shortly, the Global Ensemble Forecast System (GEFS). These raw forecasts are integrated seamlessly into the MEFP, in order to provide biascorrected forcing from less than 1 day out to almost one year (to be extended in future).

For streamflow, the EnsPost Parameter Estimator (EnsPostPE) models the statistical relationship between the streamflow predictions (hydrologic simulations) and observations. Using the parameters estimated by the EnsPostPE, the EnsPost makes an adjustment to the raw streamflow forecasts in real time. This adjustment accounts for any biases identified in the historical raw forecasts used to calibrate the EnsPostPE. Both conceptually and practically, the MEFP and EnsPost are similar; they both aim to produce a forecast ensemble that is statistically consistent with the past observations under similar conditions to the "raw" inputs. However, they use different sources of information (forcing versus streamflow) and hence account for different sources of uncertainty. In this context, the total uncertainty in hydrologic forecasting may be factored into two main sources of uncertainty and bias, namely the input or "forcing uncertainties" and the "hydrologic uncertainties." The latter comprise all sources of uncertainty and bias in the hydrologic modeling. Since the MEFP only accounts for the forcing uncertainty, the EnsPost must account for the hydrologic uncertainty. In order to model the hydrologic uncertainties separately from the forcing uncertainties, the EnsPost uses hydrologic simulations. Hydrologic simulations comprise observed forcing and hence the forcing uncertainties are effectively eliminated (or at least minimized, if the observations are relatively error-free).

As indicated above, the MEFPPE and the EnsPostPE are similar in practice, as well as conceptually. Thus, both PEs use a simplified form of statistical modeling that invokes rather strict assumptions about the processes that generated the sample data. Since both PEs model the "scatter" between two variables (observed versus forecast precipitation for MEFPPE and observed versus simulated streamflow for EnsPostPE), they model a "bivariate" relationship. Both PEs assume that this bivariate relationship follows a normal or "Gaussian" probability distribution, and model the sample data

7

accordingly. The main advantage of this assumption is that the normal distribution has very few parameters to estimate. To assist with this, the raw data are transformed using a "Normal Quantile Transform." In other words, the statistical modeling is conducted in a space that is consistent with the normal distribution. Once the model parameters have been estimated by the PEs in transformed space, they are applied in real time (by the MEFP or the EnsPost) to generate ensemble members. Finally, the ensemble members are back-transformed into original space (e.g. to streamflow in cubic feet per second). For the MEFPPE, precipitation creates an additional complexity of being a "mixed" variable (i.e. *if* precipitation occurs, then it occurs with a given amount), but that is beyond the scope of this overview.

As indicated above, the HEFS aims to produce ensembles that are physically, as well as statistically, reasonable. Thus, for all temporal and spatial scales of interest, the ensemble forecasts should capture similar patterns in space and time as those *observed* under the same conditions. Within the MEFPPE, the spatial and temporal patterns in temperature and precipitation are preserved by "shuffling" the ensemble members using historical observations. This ensures the relative ordering (ranking) of the members at adjacent times or locations is consistent with those of the observations *on the same dates* in the historical record. The re-ordering technique is known as the "Schaake Shuffle." In the EnsPostPE, the temporal correlations between streamflow amounts at adjacent times are modeled with an "autoregressive" model; this exploits the persistence in streamflow over time.

Alongside the components of the HEFS that produce operational ensemble forecasts, there are tools for hindcasting and verification. Hindcasting is necessary to produce the long and consistent record of historical forecasts needed to properly evaluate the HEFS at particular locations. Without a long record of forecasts from a frozen version of the HEFS, it would be difficult to evaluate forecast quality with reasonably small sampling uncertainty, i.e. with reasonable confidence in the verification results. The Ensemble Verification System (EVS) allows for the verification of the HEFS hindcasts from which

8

guidance can be developed for operational use of the HEFS (e.g. about the conditions under which performance might be impaired and what to look for).

#### **3. Limitations of the HEFS Version 1.0**

The HEFS is an operational system and is subject to regular enhancements. These include phased enhancements and bug fixes, which are based on scientific evaluation and software testing. The phased enhancements are implemented in "Development Releases" (DRs). Scientific evaluation requires hindcasting and verification, which are time-consuming and resource intensive. Also, the research-to-operations transition of the HEFS will lead to several novel applications that may require further testing and evaluation. The HEFS Version 1.0 has several known limitations, of which some will be addressed in the planned DRs. The main limitations are summarized in *Table 1*.

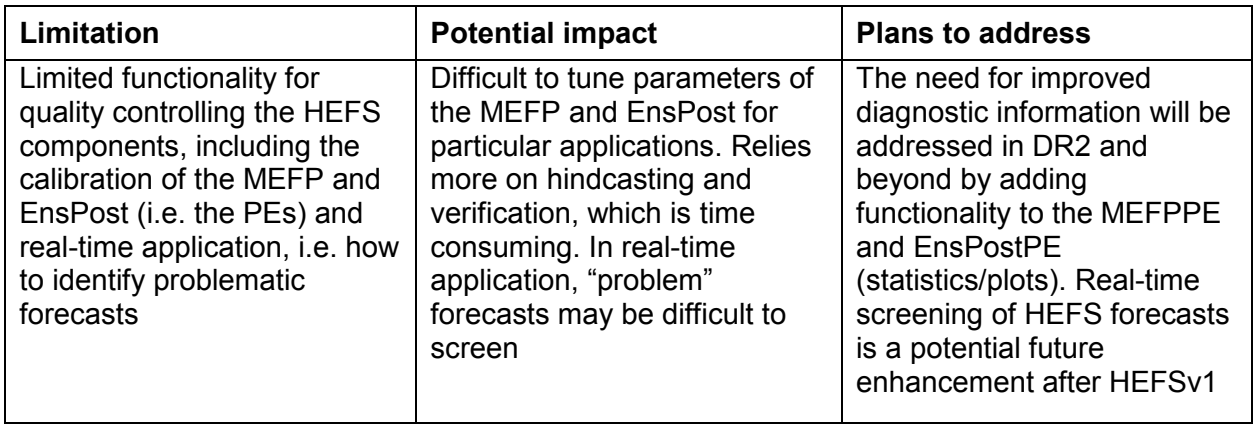

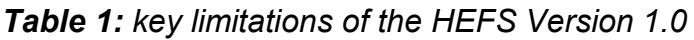

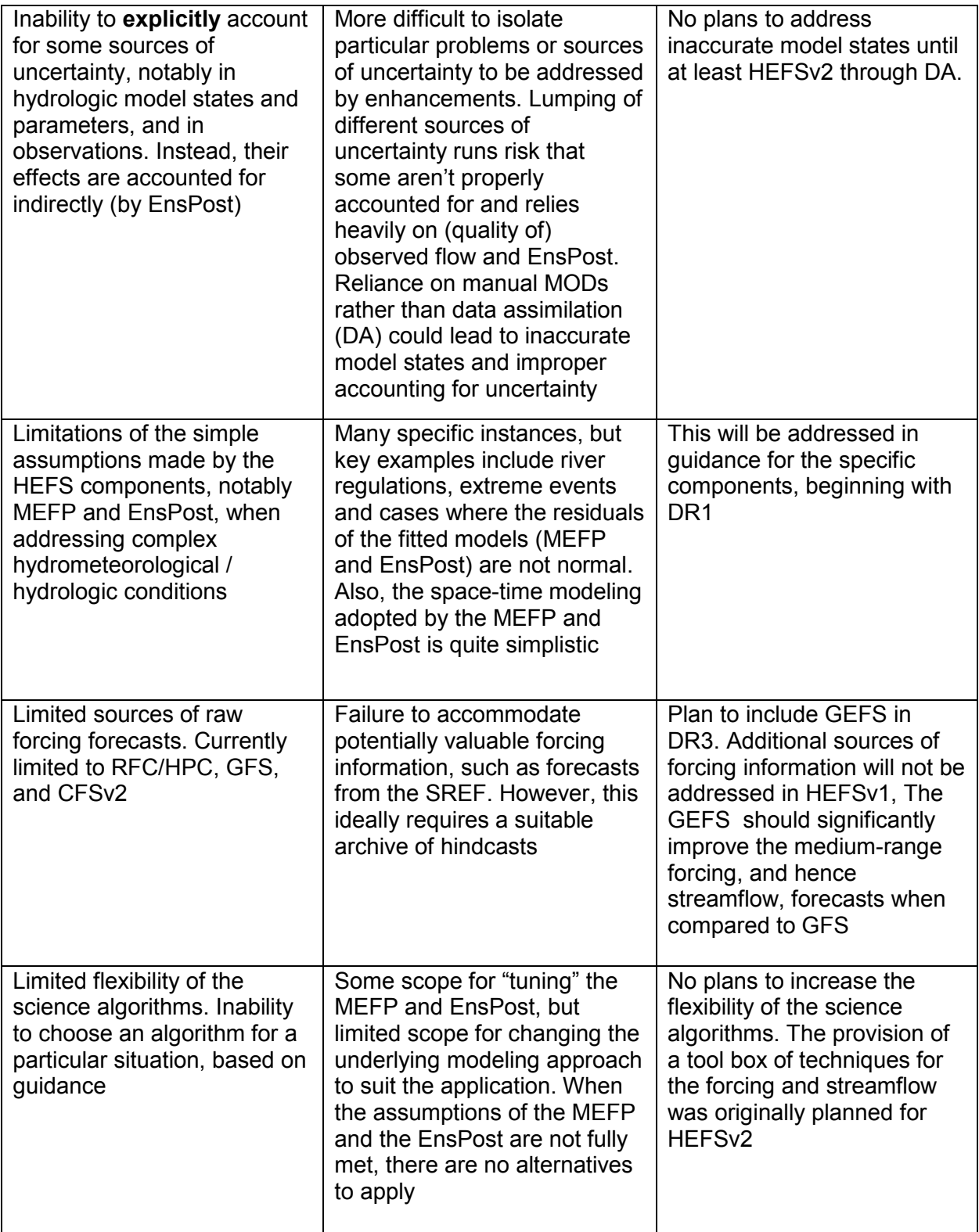

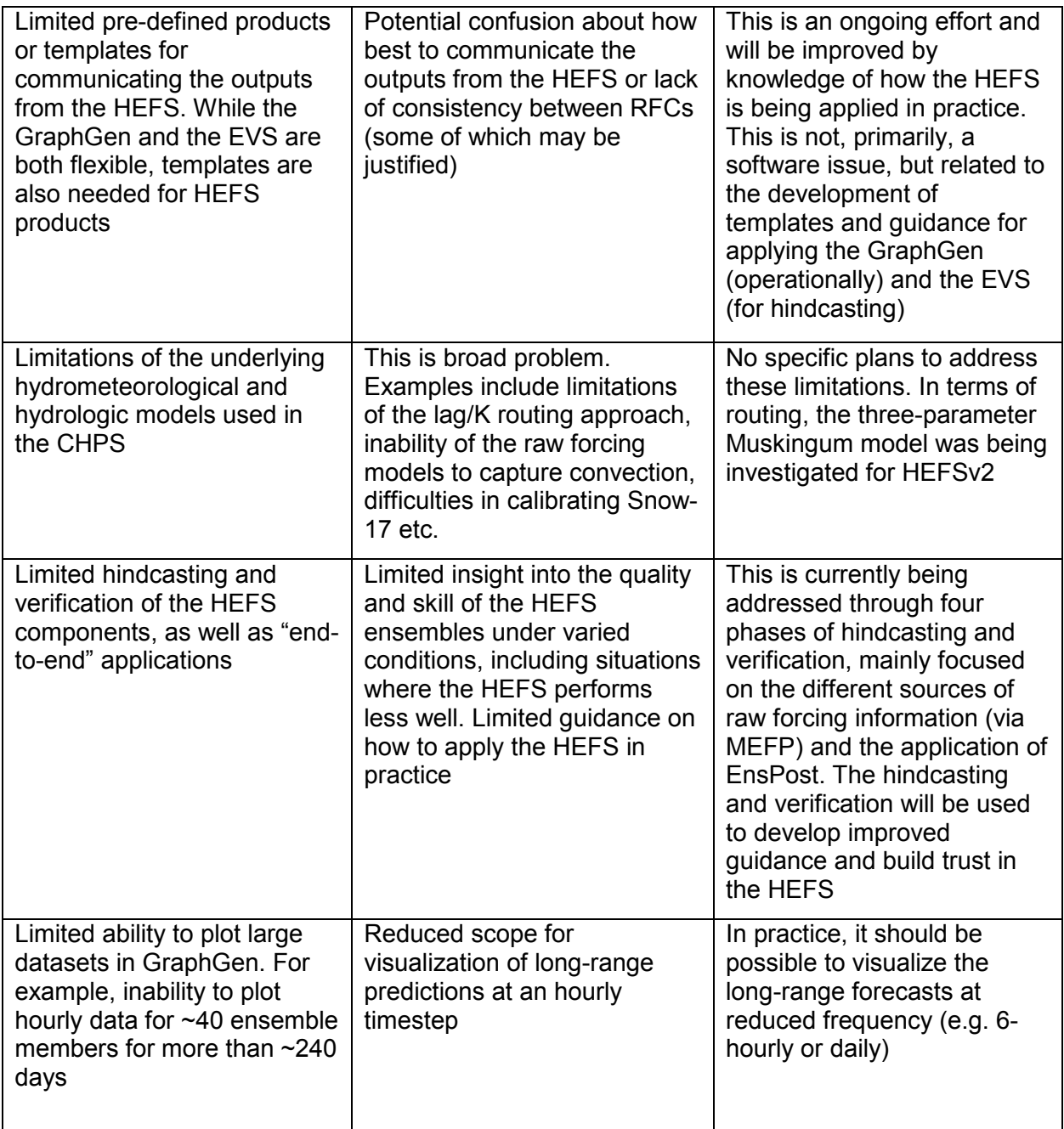

# **4. Key Steps in Applying the HEFS**

There are five key stages in applying the HEFS, namely:

1) configuring the RFC forecast locations to accommodate the HEFS;

- 2) collecting the data needed to calibrate the HEFS components (including the generation of simulated streamflows);
- 3) calibrating the HEFS components, notably the MEFP and EnsPost (using the MEFPPE and EnsPostPE, respectively), including quality-control of the estimated parameter values;
- 4) applying the "end-to-end" HEFS in real time, including the generation of forecast products; and
- 5) evaluating the HEFS offline through long-term hindcasting and verification (in order to provide guidance for real-time application).

Hindcasting and verification are *not* part of the operational forecasting process and will not be conducted on operational hardware. However, they are central to building trust in the HEFS components, as well as developing verification products and guidance for real-time application. In future, therefore, hindcasting and verification should become routine steps when adding new forecast locations, re-calibrating hydrologic models or otherwise making "significant" changes to the CHPS or HEFS configurations. However, given the limited time and resources available to implement the HEFSv1 at the RFCs, preliminary hindcasting and verification results will be supplied to the RFCs by the HEFS Development Team for selected forecast locations.

The key steps in applying the HEFS are summarized for each software component in *Tables 2-6*. The aim is to provide an overview of the major steps involved in applying the HEFS, rather than detailed guidance or functionality. Detailed guidance can be found in the user's manuals for each component. Blank entries in some columns imply that there are no "assumptions" or "things to watch for."

## *Table 2: key stages in applying the MEFPPE*

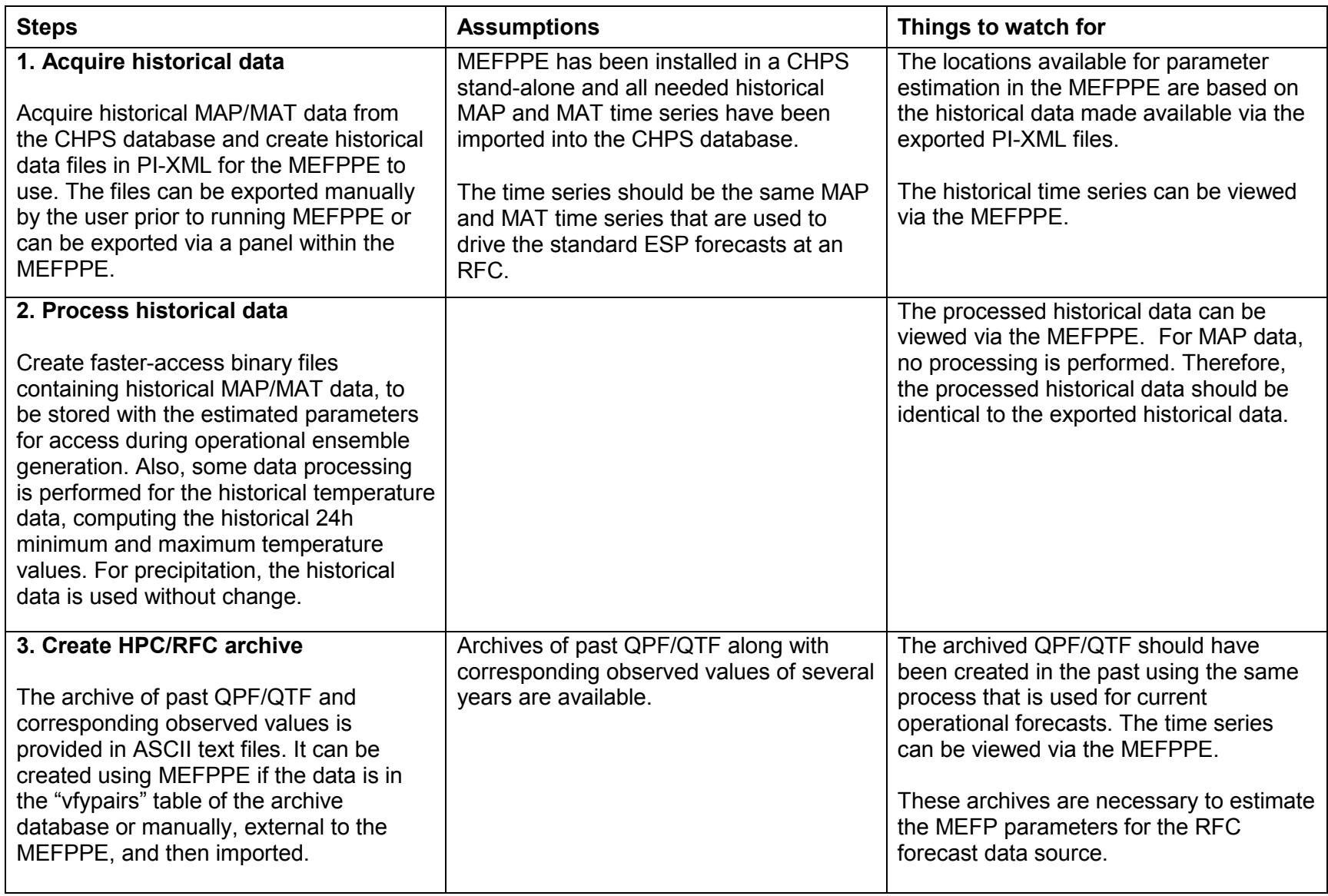

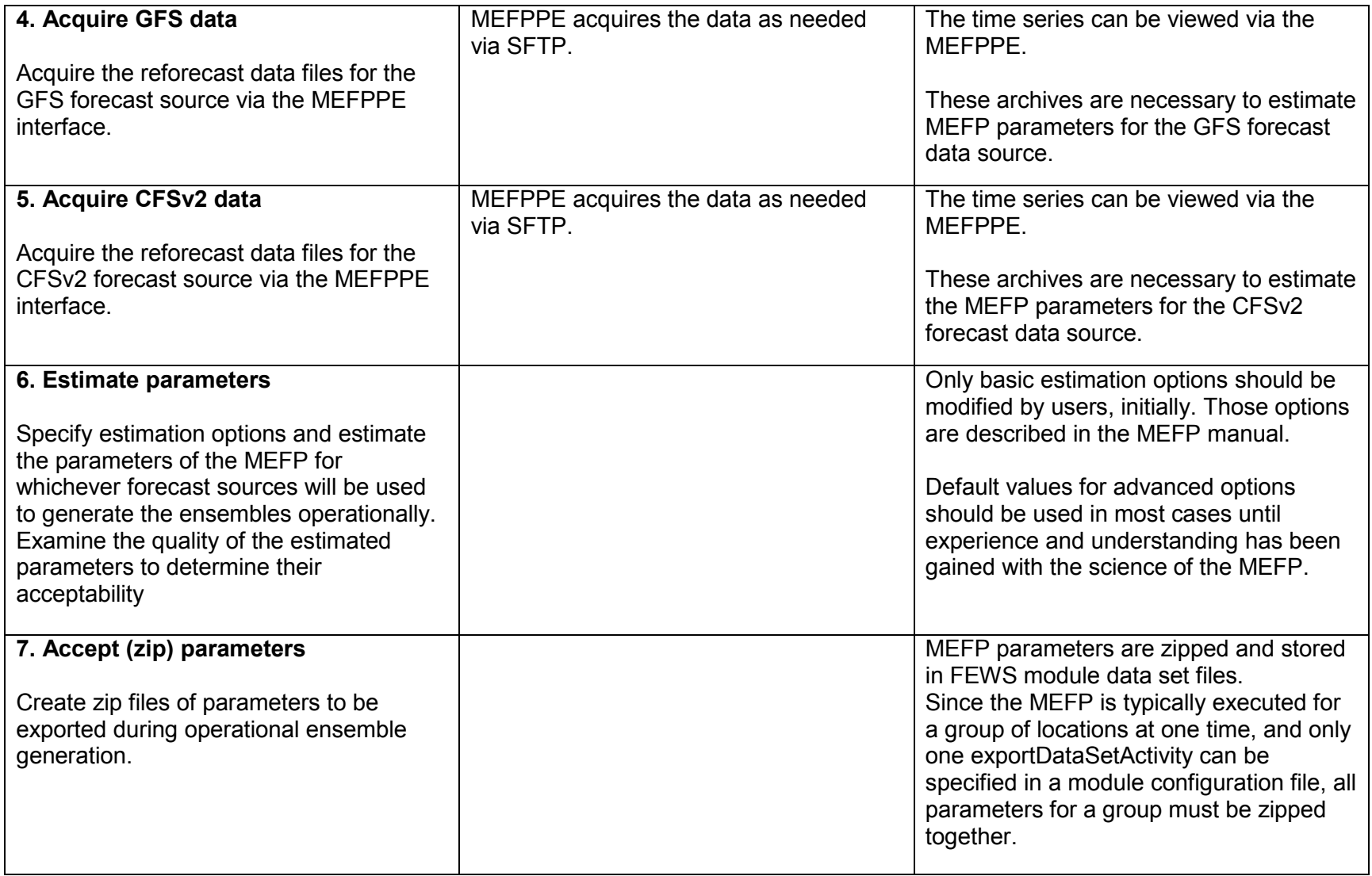

## *Table 3: key stages in applying the EnsPostPE*

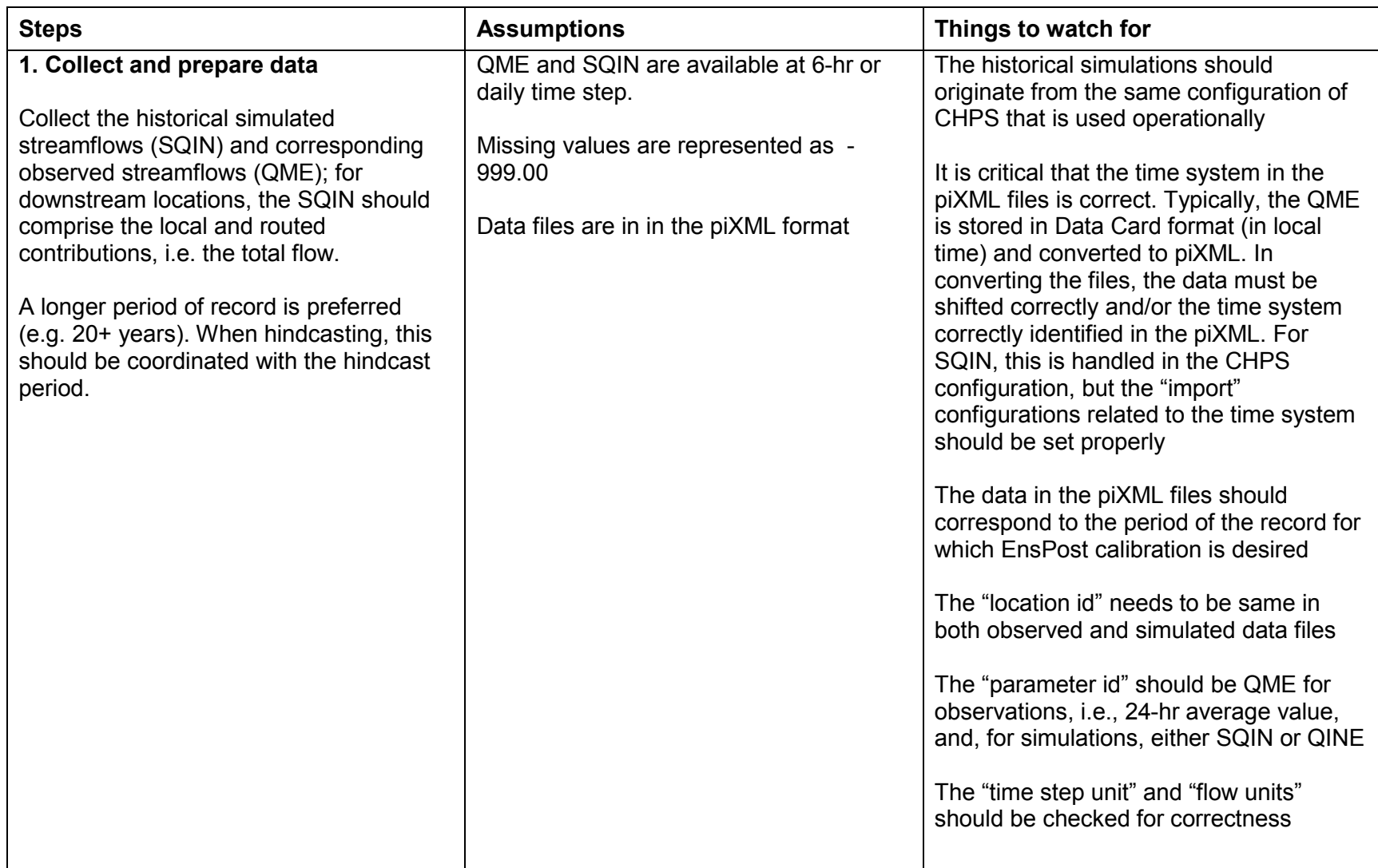

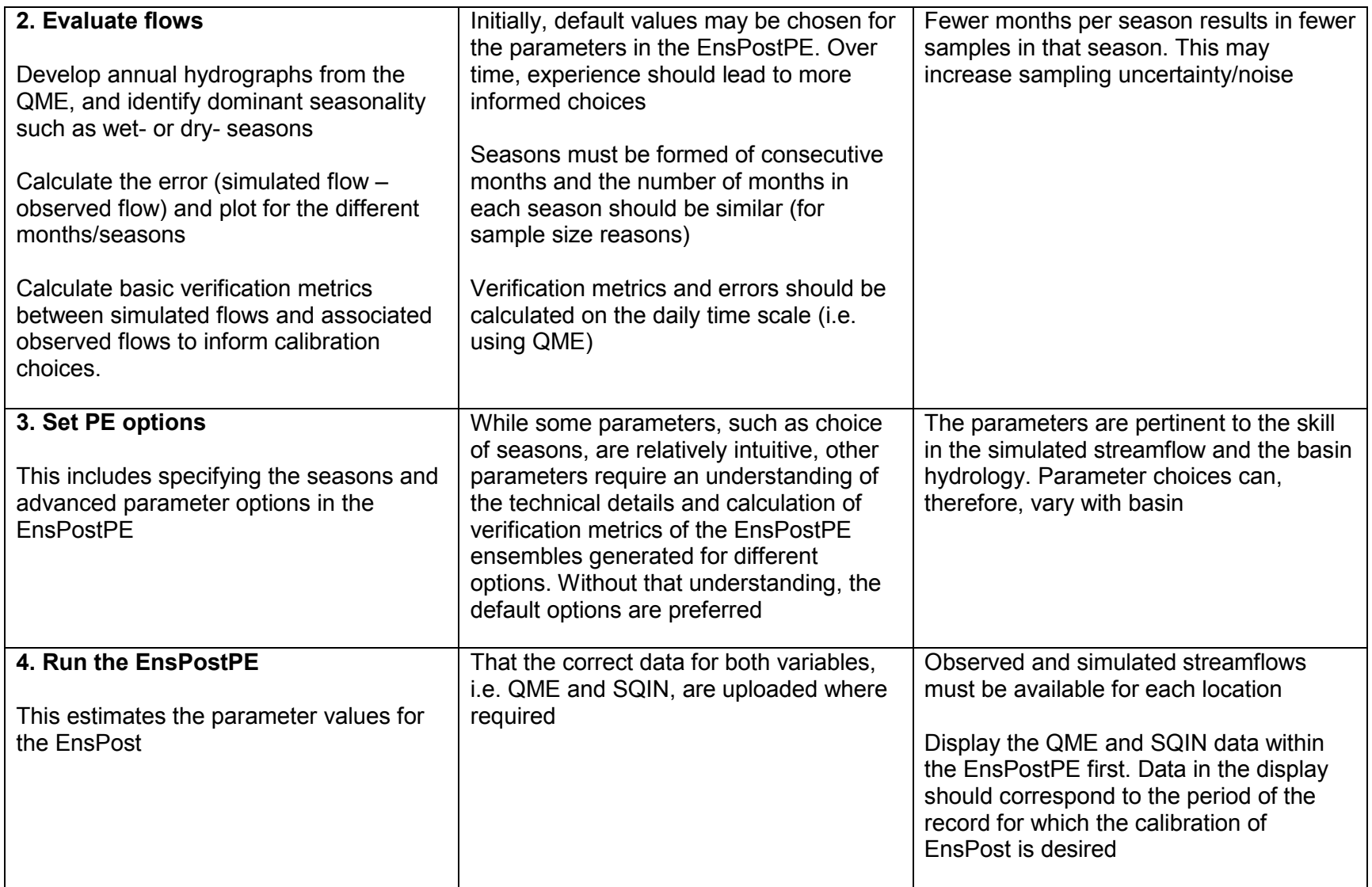

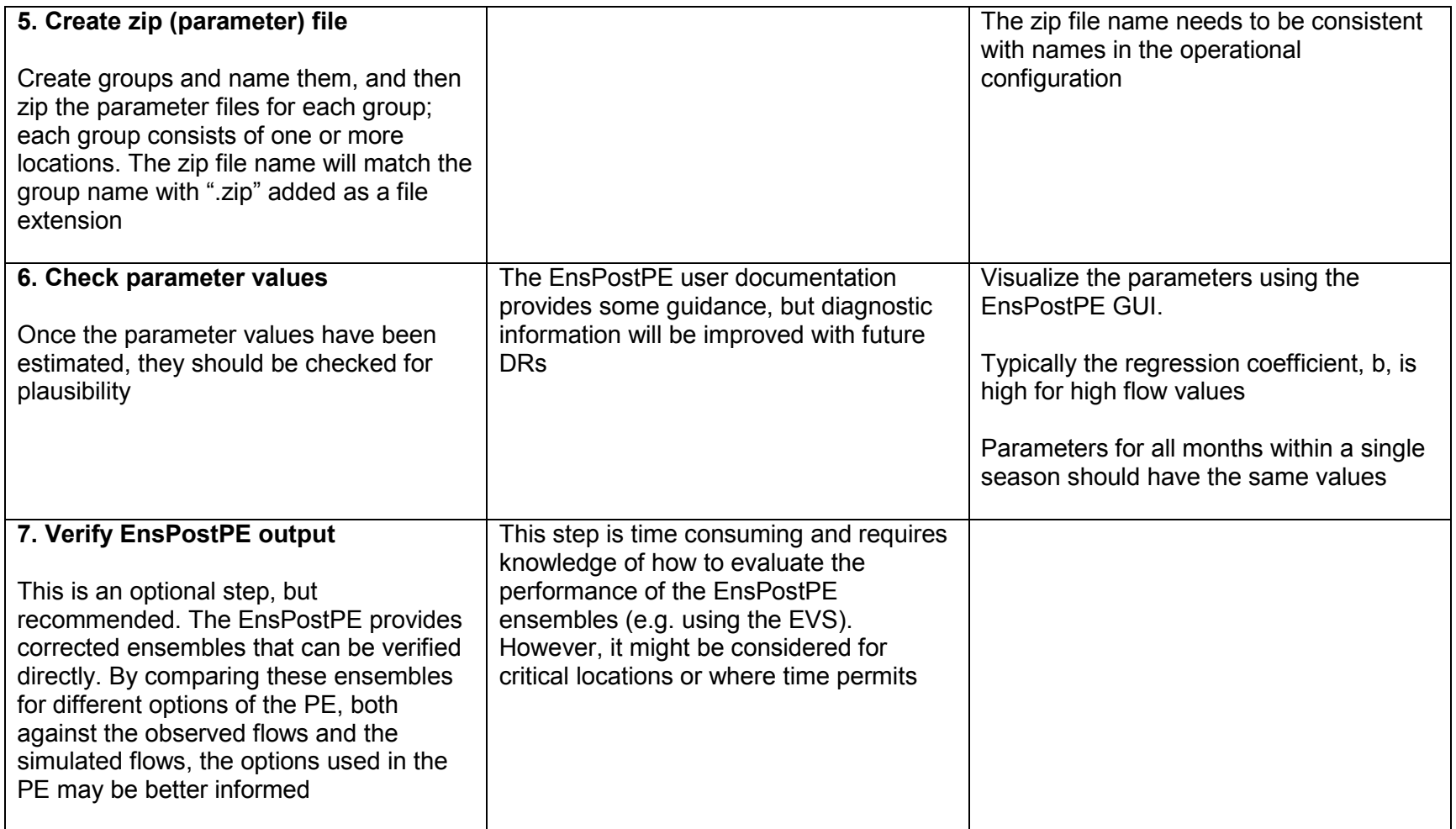

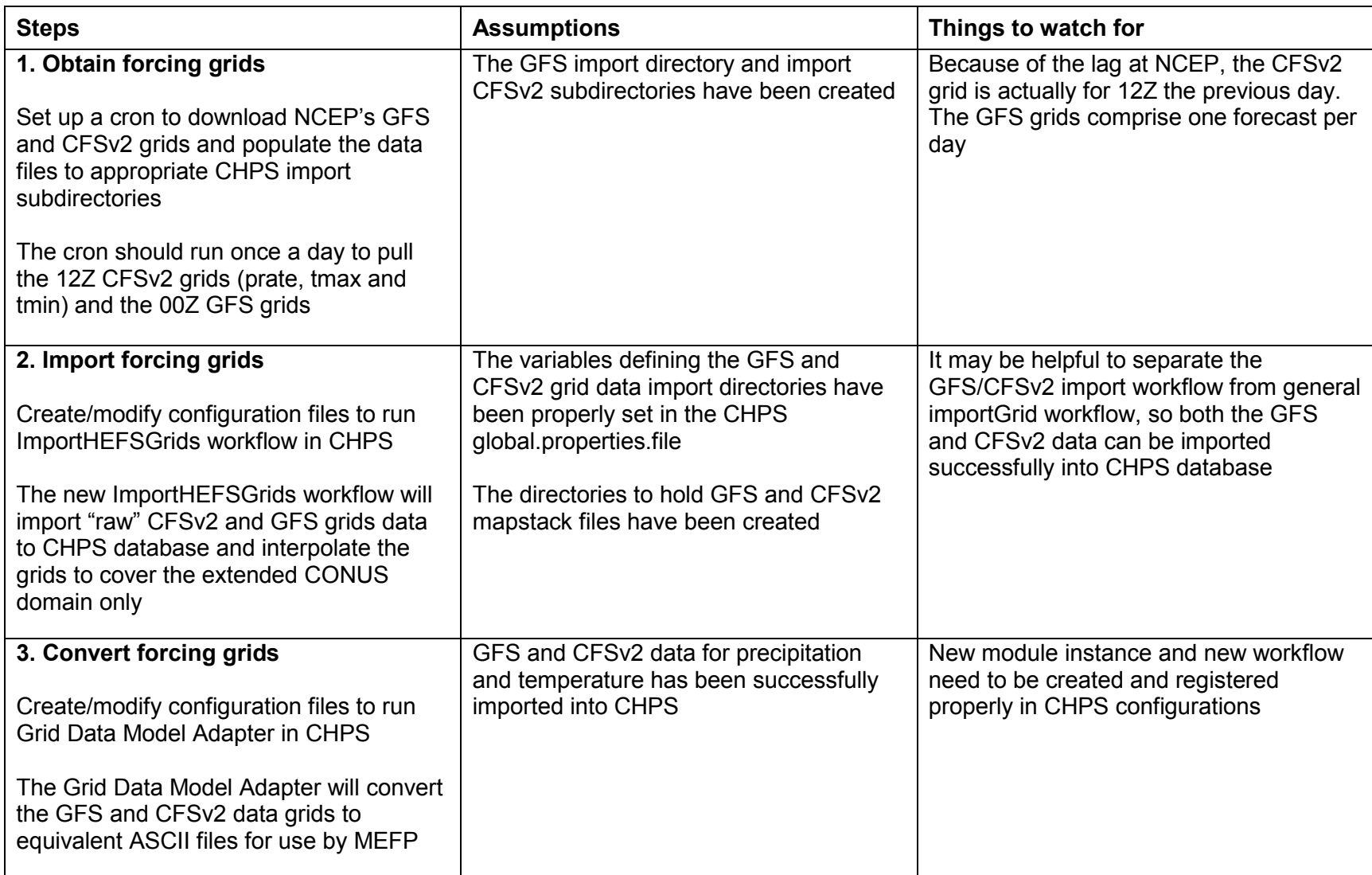

#### *Table 4: key stages in configuring and running the HEFS operationally*

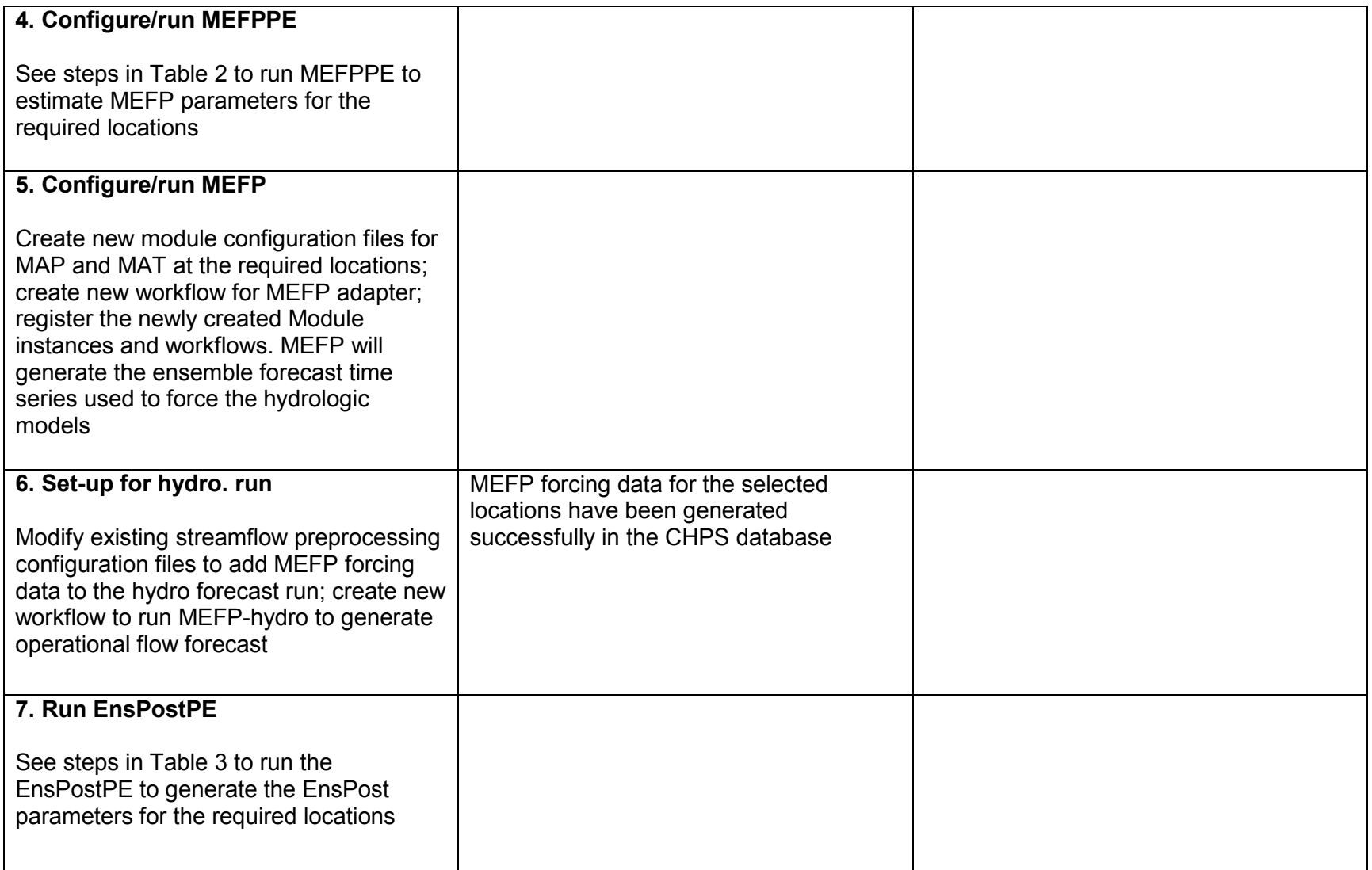

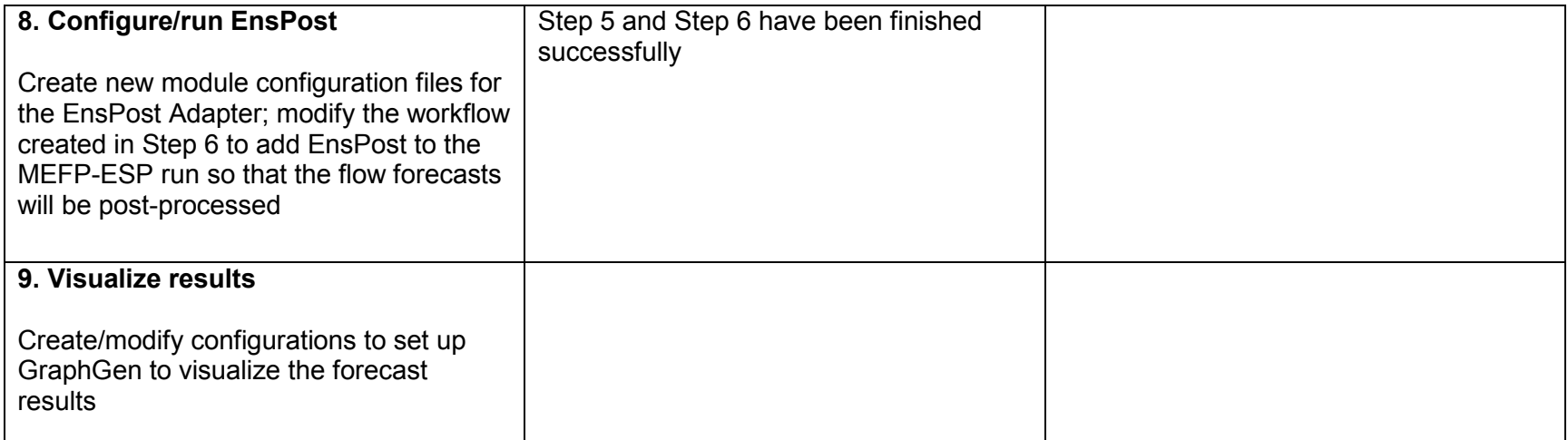

| <b>Steps</b>                                                                                                    | <b>Assumptions</b>                                                                                                    | Things to watch for                                                                                                    |
|----------------------------------------------------------------------------------------------------|----------------------------------------------------------------------------------------------------|----------------------------------------------------------------------------------------------------|
| 1. Collect data<br>Collect historical streamflow (QME),<br>precipitation (MAP), and temperature<br>(MAT) observations, and simulated<br>streamflow (SQIN) data for each test<br>location. A record of 20+ years is ideal.                                                                                                    | MAP and MAT data are available on 6-<br>hrly time step; QME and SQIN data are<br>available on daily or 6-hrly time step.<br>Ideally: a) there are no missing data; and<br>b) all data files are in PI-XML format. | When importing these data into CHPS,<br>make sure the time step in the "Import"<br>configuration files are consistent with the<br>time step of the data.                                                                                                    |
| 2. Create Forcing Hindcasts<br>Run MEFP to produce required<br>temperature and precipitation forcing for<br>targeted HEFS hindcasting period (e.g.<br>climatology, GFS, GEFS, and CFS).<br>Collect forcing from other sources (e.g.<br>RFC/HPC) if required.                                                                                                    | The latitude and longitude information for<br>the centroid of the test location is<br>available (which is required by MEFP).<br>MEFP is calibrated (refer to Table 2 for<br>detailed description).                | If there are missing climatology, GFS,<br>GEFS, or CFS data, MEFP will not<br>produce the corresponding forcing<br>hindcasts during those missing periods.<br>For the RFC/HPC forcing, the data must<br>faithfully represent the operational forcing<br>conditions if using the hindcasts to guide<br>operations. |
| 3. Create files to import MEFP<br>hindcasts<br>The HEFS hindcasting run is conducted<br>in batch mode for multiple T0s. It is<br>necessary to import the MEFP hindcasts<br>at the start of hindcasting for each T0.<br>The following script/configuration files<br>need to be created for this purpose: a) a<br>shell script to copy MEFP hindcasts into<br>CHPS import directory; b) a module file to<br>call this script and import the data into<br>CHPS; c) an import workflow to call this<br>module. | MEFP hindcasts are produced and stored<br>in the designated directory.                                                                                                    | Make sure the ensemble ID index in the<br>MEFP hindcasts are consistent with its<br>counterpart in the forecast configuration<br>files (refer to Step 5); the new workflow<br>and module file should be registered.                                                                                               |

*Table 5: key stages in configuring and running the HEFS in hindcast mode*

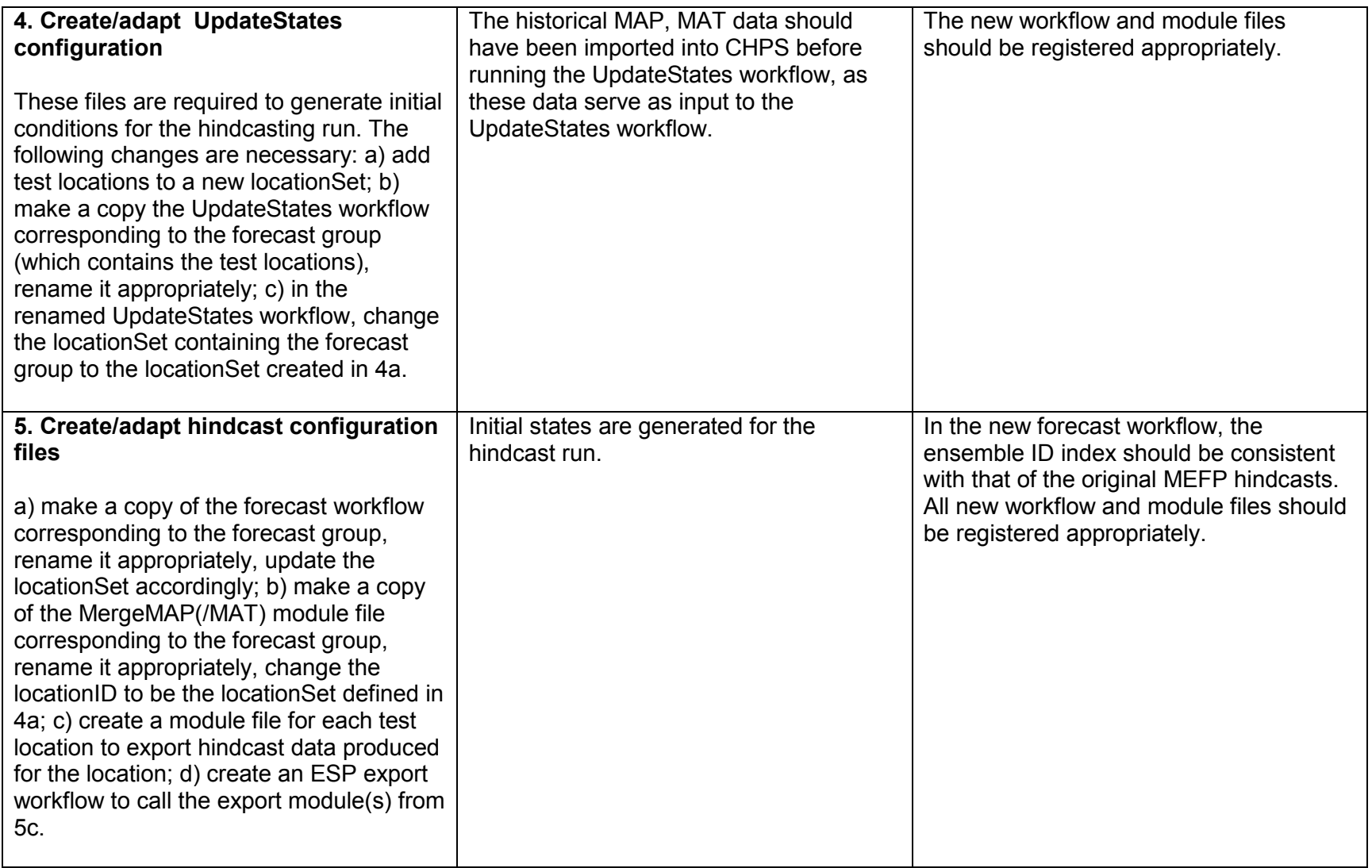

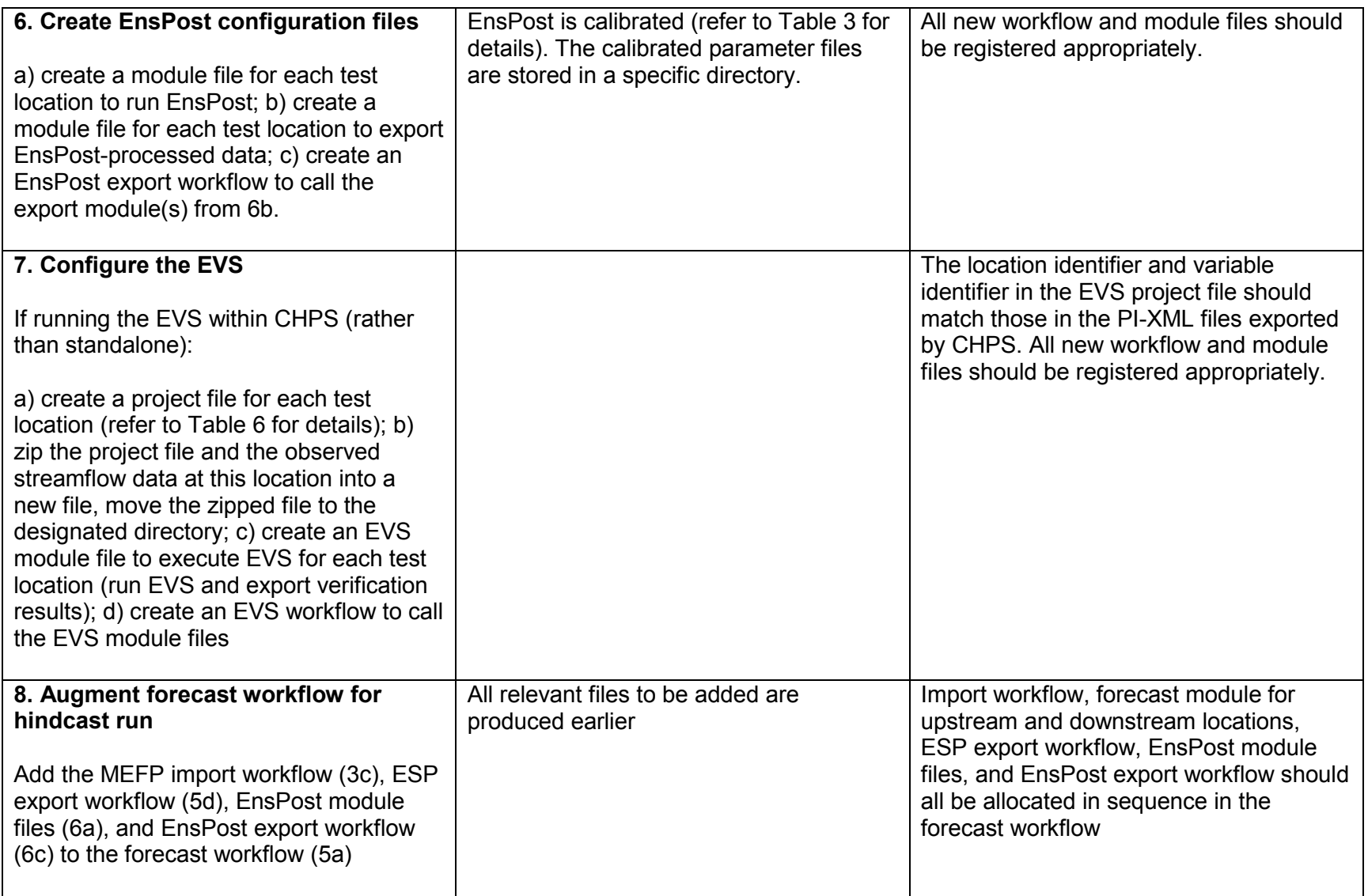

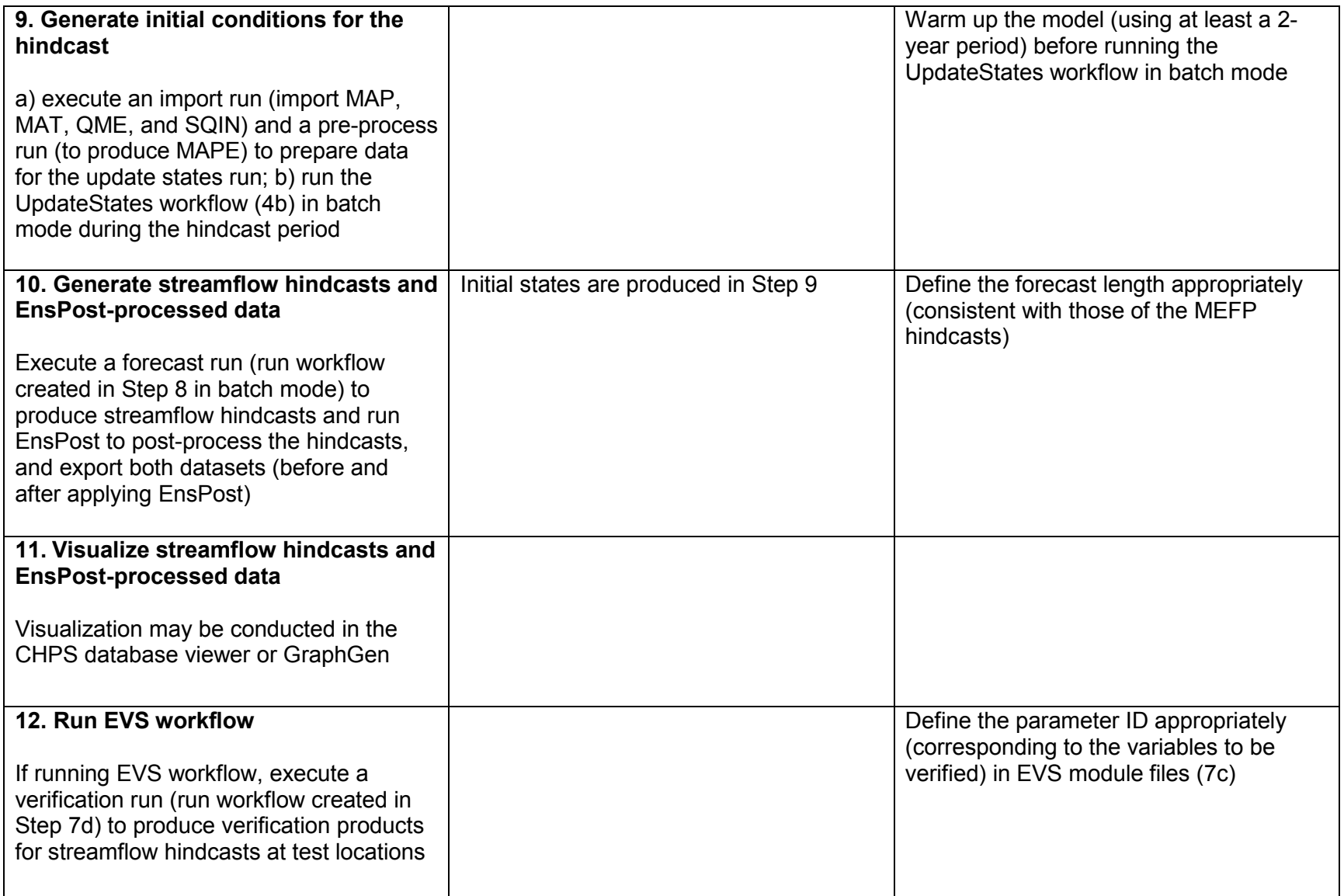

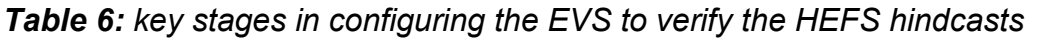

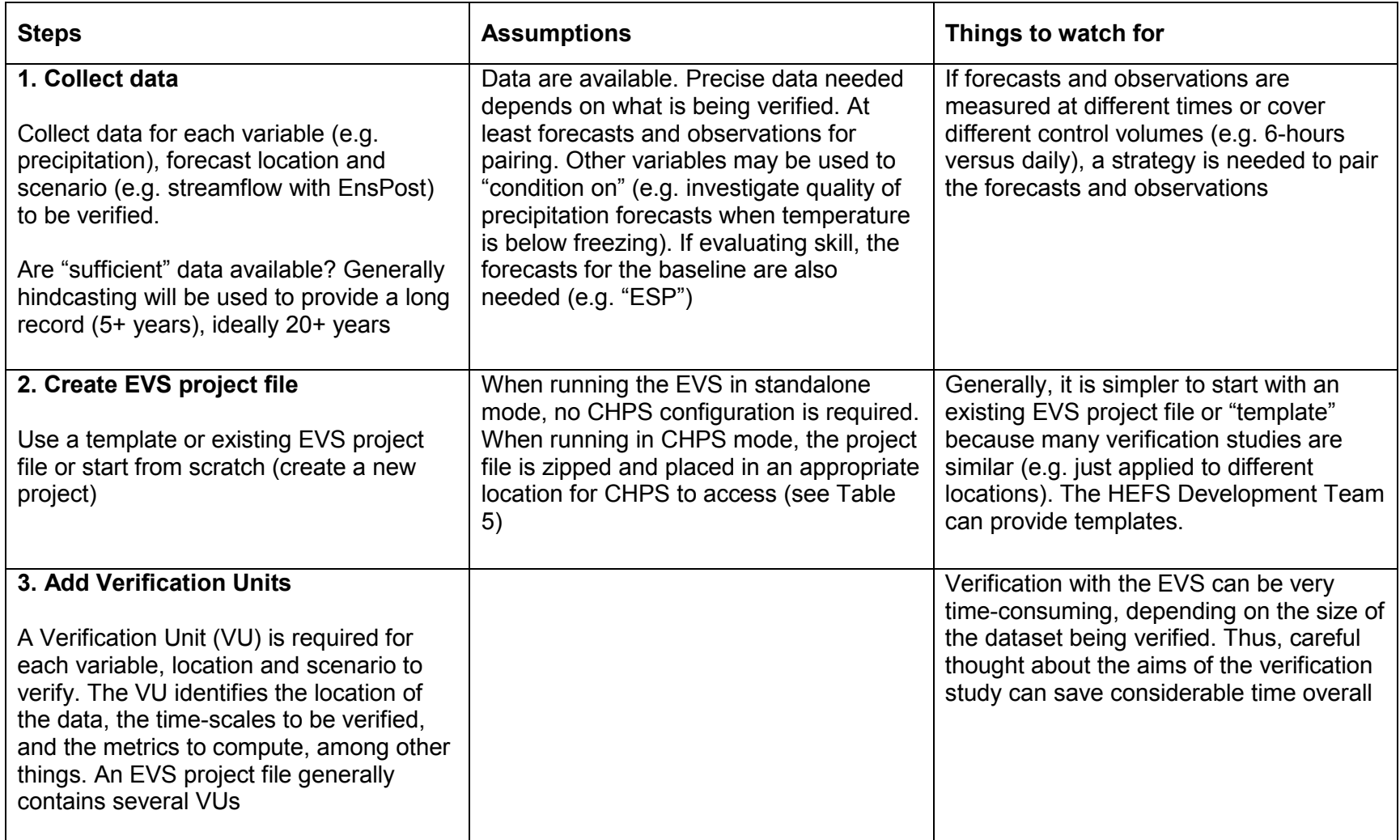

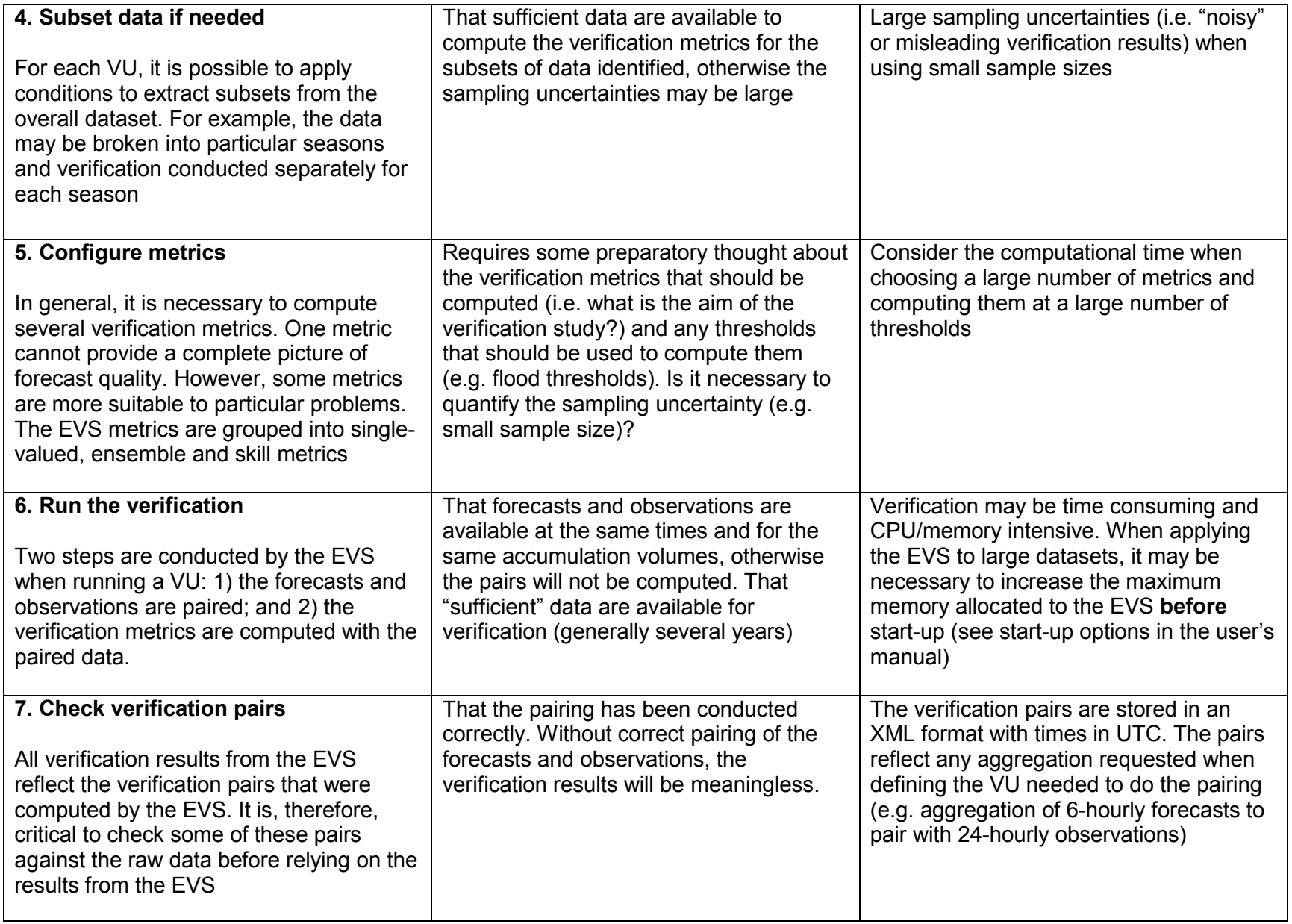

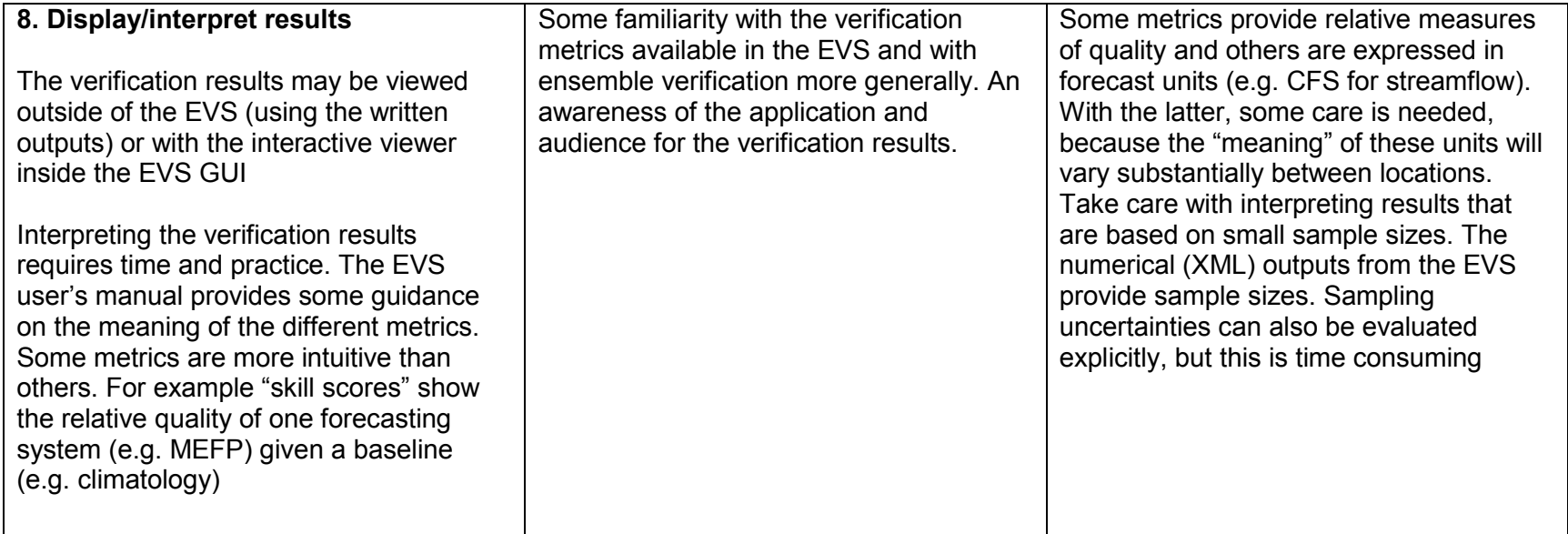

## **5. Glossary of Terms, Acronyms and Abbreviations**

## **Weather and Hydrology**

- 1. **Climatology** The science that deals with the phenomena of climates or climatic conditions. Climatology also refers the historical record of observations (e.g. mean areal averages of actual temperature and precipitation) used to drive a model
- 2. **Canonical Event** a partitioning of time scales in order to account for the varying skill of the different forcing inputs to MEFP (e.g., RFC QPF/QTF, GFS, and CFSv2)
- 3. **MAP** Mean Areal Precipitation over a "basin"/watershed
- 4. **MAT** Mean Areal Temperature over a "basin"/watershed

#### **Weather Data**

- 1. **.grib** file A binary file format designed to store large amounts of gridded data (a large time series of grids received from NCEP)
- 2. **pedtsep** A sequence of letters that identifies a type of data; In the Standard Hydrologic Exchange Format (SHEF), different types of data are keyed by a sevencharacter parameter code represented by the character string "PEDTSEP". This string is broken down as follows:

**PE** = Physical Element (precipitation, gage height, temperature, etc.)

**D** = Duration Code (instantaneous, hourly, daily, etc.). The duration code character (D) combined with the physical element (PE), describe the vast majority of observed hydrometeorological data. The duration code describes the period to which an observed or computed increment applies

 **T** = Type Code (observed data, forecast data, etc.)

 **S** = Source Code (further refines the type code which may indicate how data was created or transmitted

- **E** = Extremum Code (maximum value, minimum value, etc.)
- **P** = Probability Code (Chance value is at/below the specified value, e.g., 90%, 10%)

 Example: 6-hour precipitation would be encoded PPQ, where **PP**Q represents **incremental precipitation** and the PP**Q** represents a **6-hour** duration

For more, see:

https://ocwws.weather.gov/intranet/whfs/SHEF/Explain\_duration2.shtml

3. **SHEF** – Standard Hydrologic Exchange Format. A standard ASCII format for exchanging data at the National Weather Service (NWS)

# **Models, Algorithms and Techniques**

- 1. **Aggregation and Disaggregation**  forming larger or smaller control volumes, respectively
- 2. **Bias** A systematic difference between an estimate of some quantity and its "true" value (generally meaning observed)
- 3. **Calibration** A process of estimating model parameters based on observations and corresponding (raw) predictions. In pre- and post-processing, calibration has a second meaning, namely to correct probabilistic biases in ensemble forecasts by increasing their reliability
- 4. **CFS/v2** Climate Forecast System. A fully coupled model representing the interaction between the Earth's oceans, land and atmosphere that can generate a forecast for 45 days, a full season, or 9 months. See also: http://cfs.ncep.noaa.gov/
- 5. **Disaggregation**  (see aggregation/disaggregation)
- 6. **Forcings** The model inputs (e.g., precipitation and temperature) that drive/"force" a hydrologic model
- 7. **Ensemble Forecast** A collection of equally likely predictions of the future states of a hydrologic system, based on sampling of the different sources of uncertainty and propagating them through a hydrologic modeling system (such as CHPS). An "ensemble trace" comprises two or more forecast lead times
- 8. **EnsPost** Ensemble Post-Processor. A statistical technique that accounts for hydrologic uncertainties and biases separately from the forcing uncertainties and biases
- 9. **ESP** Ensemble Streamflow Prediction. In NWS operations, this has the specific meaning of forcing the NWS River Forecast System with a sample of observations from the same dates in the past, i.e. climatological forcing. Some RFCs have augmented the original ESP algorithms to account for additional information
- 10. **Forecast Issue Time** The date/time at which a forecast is initiated, also known as "T0." This differs from the Forecast Valid Time
- 11. **Forecast Valid Time**  The time at which a forecast is valid
- 12. **Forecast Lead time**  The difference between the Forecast Valid Time and the Forecast Issue Time
- 13. **GFS** Global Forecast System. One of the operational forecast models run at NCEP. The operational GFS is run four times daily, with forecasts out to 384 hours. The GFS was also "frozen" in 1997 (the "frozen GFS") and used to generate hindcasts (i.e. retrospective forecasts) beginning in 1979, which are used to calibrate the MEFP
- 14. **Global Ensemble Forecast (GEFS) system** an enhanced version of the GFS that produces ensemble forecasts
- 15. **iyr** initial year
- 16. **lyr** last year
- 17. **Hindcast** a retrospective forecast or reforecast. A forecast where the issue time (T0) is in the past, based upon the conditions at the chosen T0, but using a current model (which may not have been available on the original forecast date). Reforecast is a term frequently used for weather models
- 18. **MOS** Model Output Statistics
- 19. **NAM** The operational North American Meso (NAM, formerly Eta) is run four times per day (00,06,12,18Z), all cycles run to 84-h
- 20. **NGM** The Nested Grid Model, a 48-hour numerical model of the atmosphere run twice daily by NCEP.
- 21. **NWP** Numerical Weather Prediction
- 22. **PoP** Probability of precipitation
- 23. **pobs** Precipitation Observed
- 24. **pfsct** Precipitation Forecast
- 25. **Reforecast** See Hindcast
- 26. **Simulation**  A hydrologic model run that uses observed forcings
- 27. **SREF** Short-Range Ensemble Forecast (SREF) system. An NCEP model that issues short-range ensemble forecasts
- 28. **System Time, a.k.a., T0/forecast time** The date/time selected to begin a forecast
- 29. **Skill** A measure of relative quality of a forecast system with respect to a baseline. The measure used for skill could vary (e.g. the mean error of one system relative to another)
- 30. **T0 issue time, also known as the System/Forecast/Basis Time** The date/time at which a forecast is initiated
- 31. **ts**  time series. A list (array/vector) of times with temperature/precipitation forecasts/measurements provided at each point in time

#### **Mathematics/Statistics/Probability**

- 1. **Bivariate Correlation** Correlation between two variables
- 2. **Brier Score (BS)**  the average squared deviation between the predicted probabilities that a discrete event occurs (such as flooding) and the observed outcome (0 or 1)
- 3. **CRPS** Continuous ranked probability score. The integral square difference between a forecast probability distribution and the observed outcome. It is typically averaged over many such cases (known as the "mean CRPS")
- 4. **CDF** Cumulative distribution function
- **5. Normal/Gaussian Distribution** A simple, theoretical, probability distribution with two parameters (mean and standard deviation). The multivariate normal distribution, which describes several forecast times, locations or variables, is completely defined by a vector of means (one for each variable) and a covariance matrix
- 6. **NQT** Normal Quantile Transform. A transformation made to a data sample so that it follows a normal probability distribution (i.e. so that the histogram of values would appear normal)
- 7. **Probability Distribution**  a function that describes the probability of each possible event associated with a random variable. A discrete random variable, such as the possibility of flooding, is described with a discrete probability distribution. A continuous random variable, such as temperature, is described with a continuous probability distribution or probability density function (see entry for PDF). A mixed random variable, such as precipitation, is described with a mixed probability distribution (i.e. precipitation cannot be negative)
- 8. **PDF**  Probability Density Function. A probability distribution for a continuous random variable, such as temperature. Probability density provides a *relative* measure of probability (a density). The actual probability of falling between two values is determined by integrating the PDF between those values
- 9. **RPS** Ranked Probability Score. An extension of the Brier Score to several discrete probability categories (such as low, medium and high flows). Extension to all possible categories of a continuous variable is equivalent to the CRPS

## **OHD and NWS Systems**

- 1. **AWIPS** Advanced Weather Interactive Processing System
- 2. **CHPS** (pronounced "chips") Community Hydrologic Prediction System.
- 3. **EnsPost** Ensemble Post-Processor
- 4. **EPP3** Ensemble Preprocessor A (Fortran) pre-cursor to MEFP (Java)
- 5. **EVS** Ensemble Verification System
- 6. **ESP** Ensemble streamflow prediction
- 7. **FEWS** Flood Early Warning System. Developed by a company in the Netherlands, Deltares (formerly Delft) and written in Java. See also CHPS
- 8. **IFD** Interactive Forecast Display (FEWS GUI)
- 9. **IVP** Interactive Verification Program
- 10. **HEFS** Hydrologic Ensemble Forecast Service
- 11. **MEFP** Meteorological Ensemble Forecast Processor. A (Java based) rewrite of EPP3 (Fortran)
- 12. **NWSRFS** National Weather Service River Forecast System. Replaced by CHPS
- 13. **PI**  Published Interface
- 14. **RAX** RFC Archive Database An archive of RFC forecasts and observed data stored in a Postgres database
- 15. **SREF** Short-Range Ensemble Forecast system
- 16. **WHFS** WFO Hydrologic Forecast System
- 17. **XEFS** Experimental Ensemble Forecast System. The experimental precursor to **HEFS**

#### **Organizations/Companies**

- 1. **CPC** Climate Prediction Center
- 2. **Deltares** (formerly Delft) Netherlands company that developed FEWS which is "wrapped by" CHPS
- 3. **HPC** Hydrometeorological Prediction Center
- 4. **HSD** Hydrologic Services Division
- 5. **HDSB** Hydrologic Data Systems Branch
- 6. **HSEB** Hydrologic Software Engineering Branch. Part of the Office of Hydrologic Development (OHD)
- 7. **HSMB** Hydrologic Science and Modeling Branch. Part of the Office of Hydrologic Development (OHD)
- 8. **NCEP** National Centers for Environmental Prediction
- 9. **OCWWS** Office of Climate, Water, and Weather Services

# **Software/Systems Development**

- 1. **ASCII** American Standard Code for Information Interchange.
- 2. **DR** Development Release
- 3. **Fortran** A general-purpose, procedural, imperative programming language
- 4. **GUI**  Graphical User Interface
- 5. **IR** Interim Release
- 6. **SOA**  Service Oriented Architecture. An approach to developing software that emphasizes developing software in the form of interoperable services.
- 7. **XML**  eXtensible Markup Language. XML is a markup language that defines a set of rules for encoding documents in a format that is both human-readable and machine-readable.

See also:

## http://www.weather.gov/glossary/

http://www.crh.noaa.gov/dtx/glossary.php

http://www.nws.noaa.gov/mdl/synop/acronyms.php

Also, consider using the search feature on any of the above web sites.